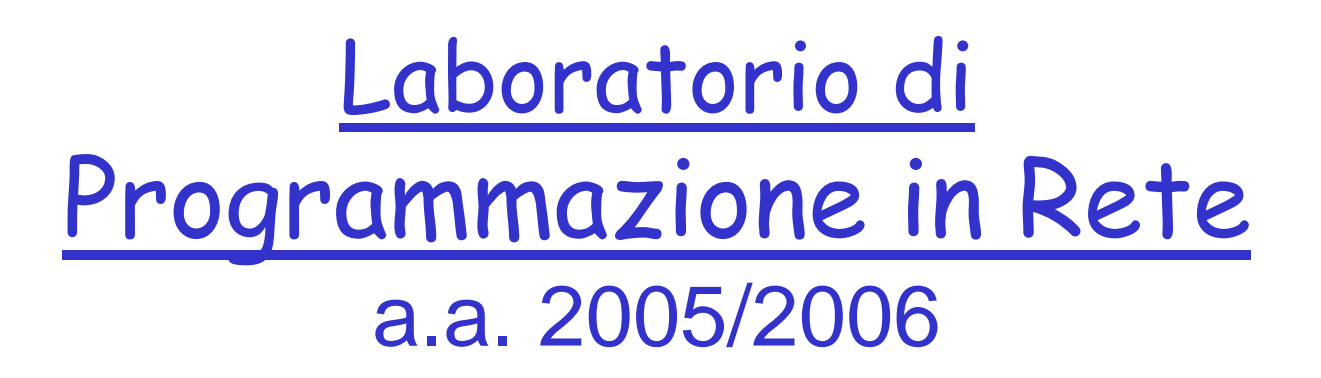

http://www.di.uniba.it/~lisi/courses/prog-rete/prog-rete0506.htm

### dott.ssa Francesca A. Lisi lisi@di.uniba.it

Orario di ricevimento: mercoledì ore 10-12

N.B. Il prese nte materiale didattico è stato prodotto da: dott.ssa V. **Carofiglio** riela borato da: dott.ssa F.A. **Lisi**

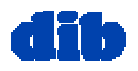

# Socket non bloccanti: modelli di I/O

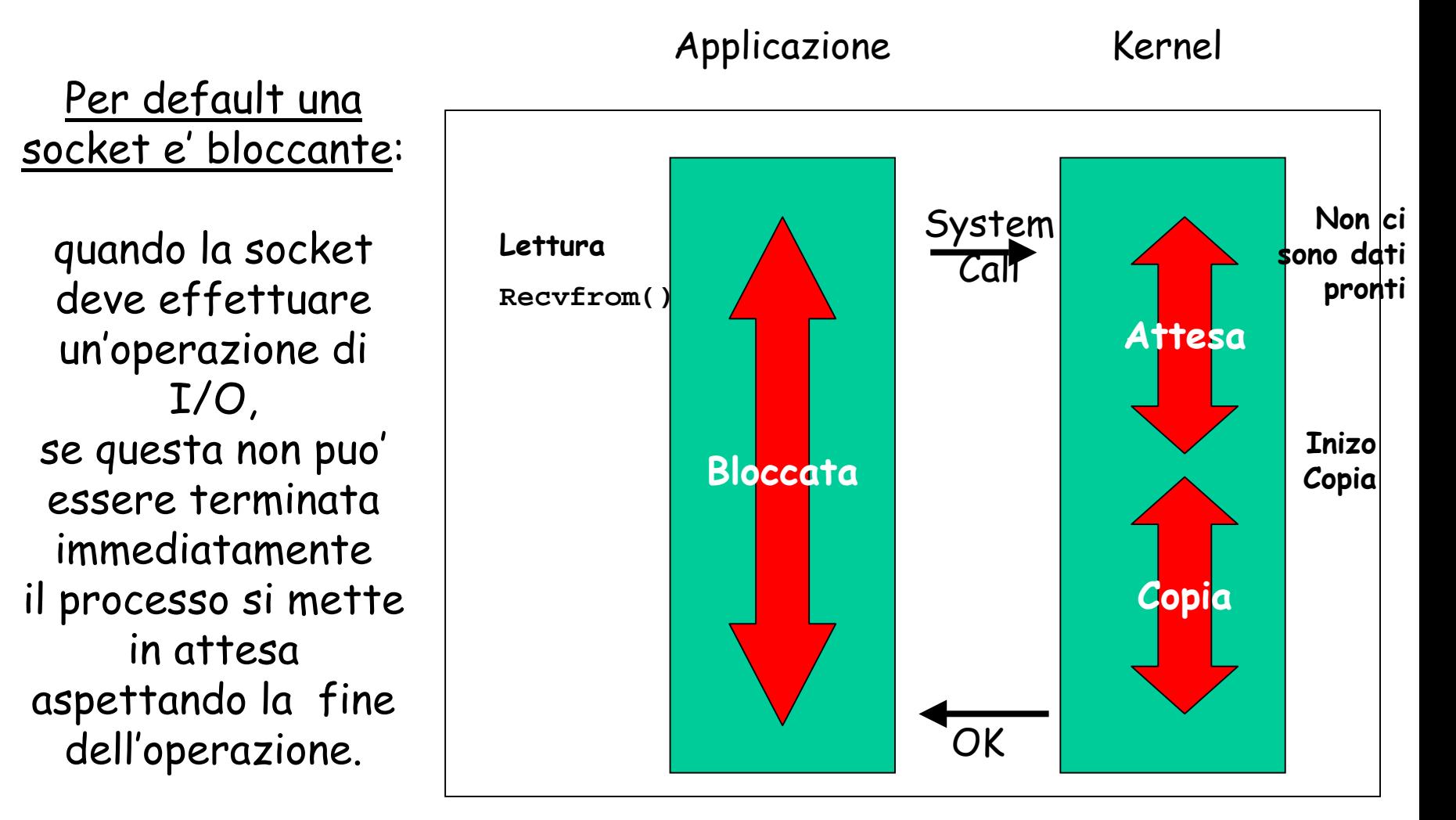

# Socket non bloccanti: modelli di I/O (cont.)

#### Input con una socket Non Bloccante:

se l'operazione di input non puo' essere terminata (non c'e' nemmeno un byte per la socket TCP o nemmeno un datagram per la socket UDP) la funzione ritorna immediatamente al chiamante restituendo il codice d'errore EWOULDBLOCK (polling).

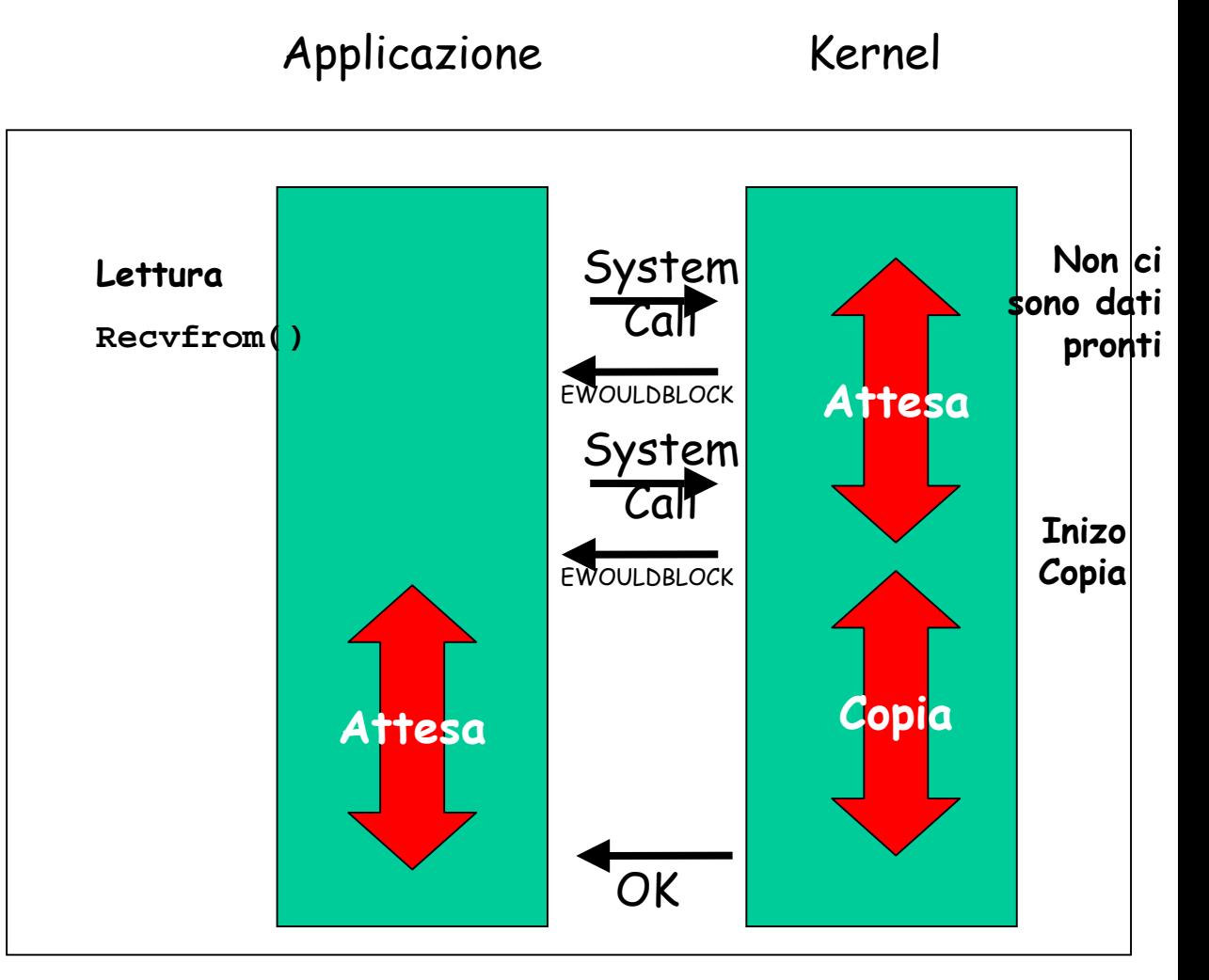

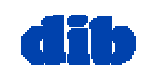

## Socket non bloccanti: modelli di I/O (cont.)

Output in una socket Non Bloccante:

• Con una **socket Non Bloccante di tipo TCP**, se l'operazione di scrittura non puo' essere effettuata nemmeno in parte perche' manca spazio nei buffer del TCP in cui andare a scrivere i dati, la funzione ritorna immediatamente al chiamante restituendo il codice d'errore EWOULDBLOCK.

Se invece e' rimasto spazio, **viene effettuata una scrittura di una porzione di dati minore o uguale alla dimensione del buffer libero**, e la write restituisce il numero di byte scritti.

• Con una **socket Non Bloccante di tipo UDP** invece il problema non sussiste perchè nessun datagram viene mantenuto in un buffer in quanto non c'è ritrasmissione, quindi il datagram UDP viene immediatamente spedito e vada come vada. Quindi una primitiva di output di una socket UDP non blocca mai il processo che l'effettua.

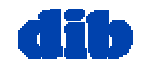

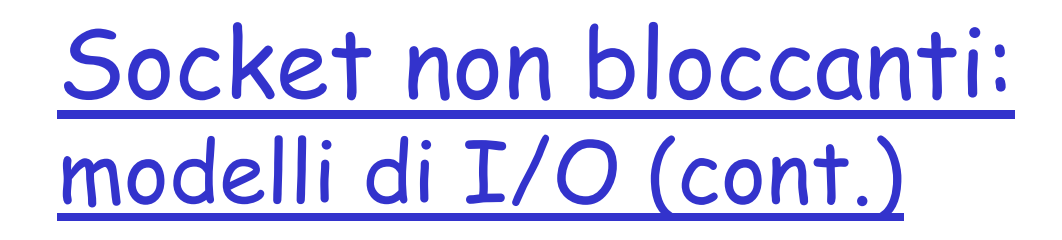

### Cambiare il comportamento delle socket per rendere le chiamate non bloccanti:

• Operazioni richieste posso no essere completate immediata mente:

- il valore di ritorno della funzione indica successo
- alt rim en ti:

• il valore di ritorno della funzione indica fallimento (-1) (attenzione a distinguere)

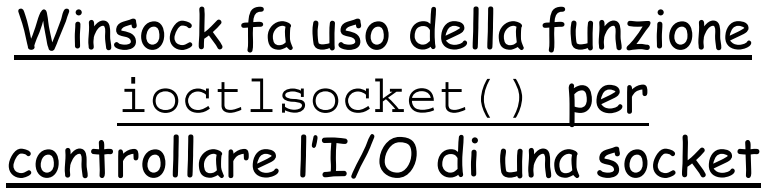

Unix fa uso della funzione fcntl() per controllare l'I/O di una socket

#### **LE DUE FUNZIONI NON SONO EQUIVALENTI**

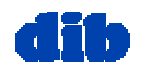

dott.ssa F. A. Lisi & dott.ssa V. Carofiglio – Laboratorio di Programmazione in Rete (5/5)

## La funzione fcntl()

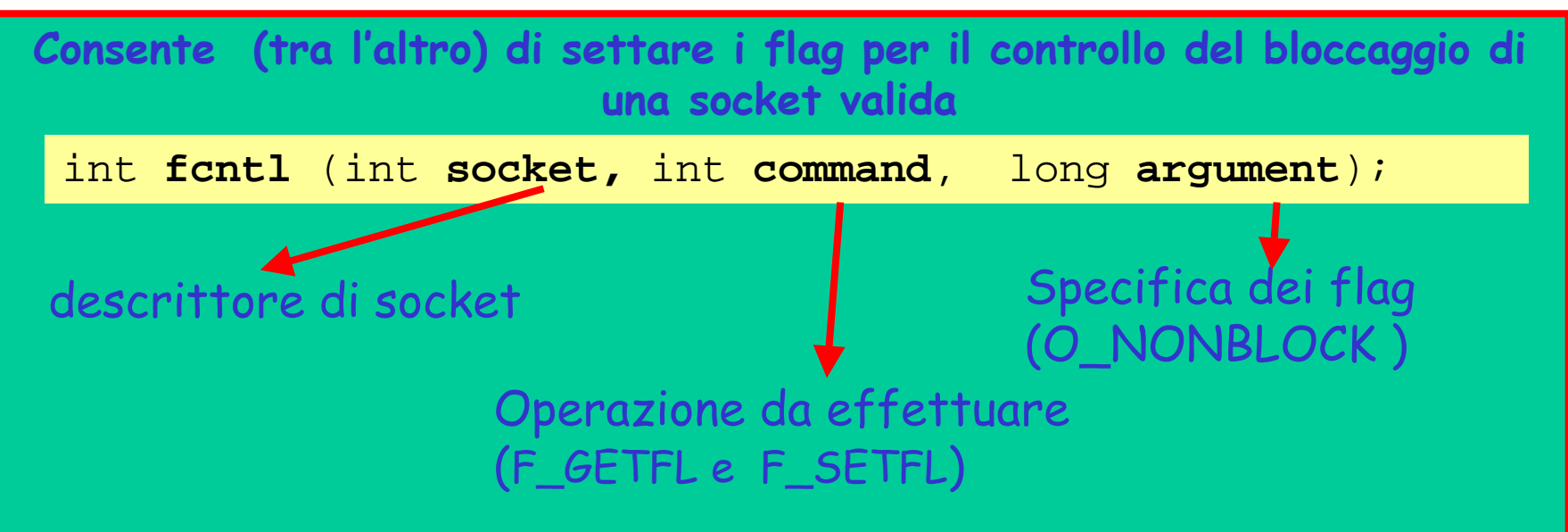

la procedura corretta per settare un flag consiste nel:

- leggere i flag del descrittore mediante il comando F\_GETFL, • modificare solo il flag che interessa,
- settare i nuovi flag per il socket mediante il comando F\_SETFL

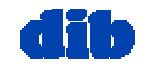

### La funzione ioctlsocket()

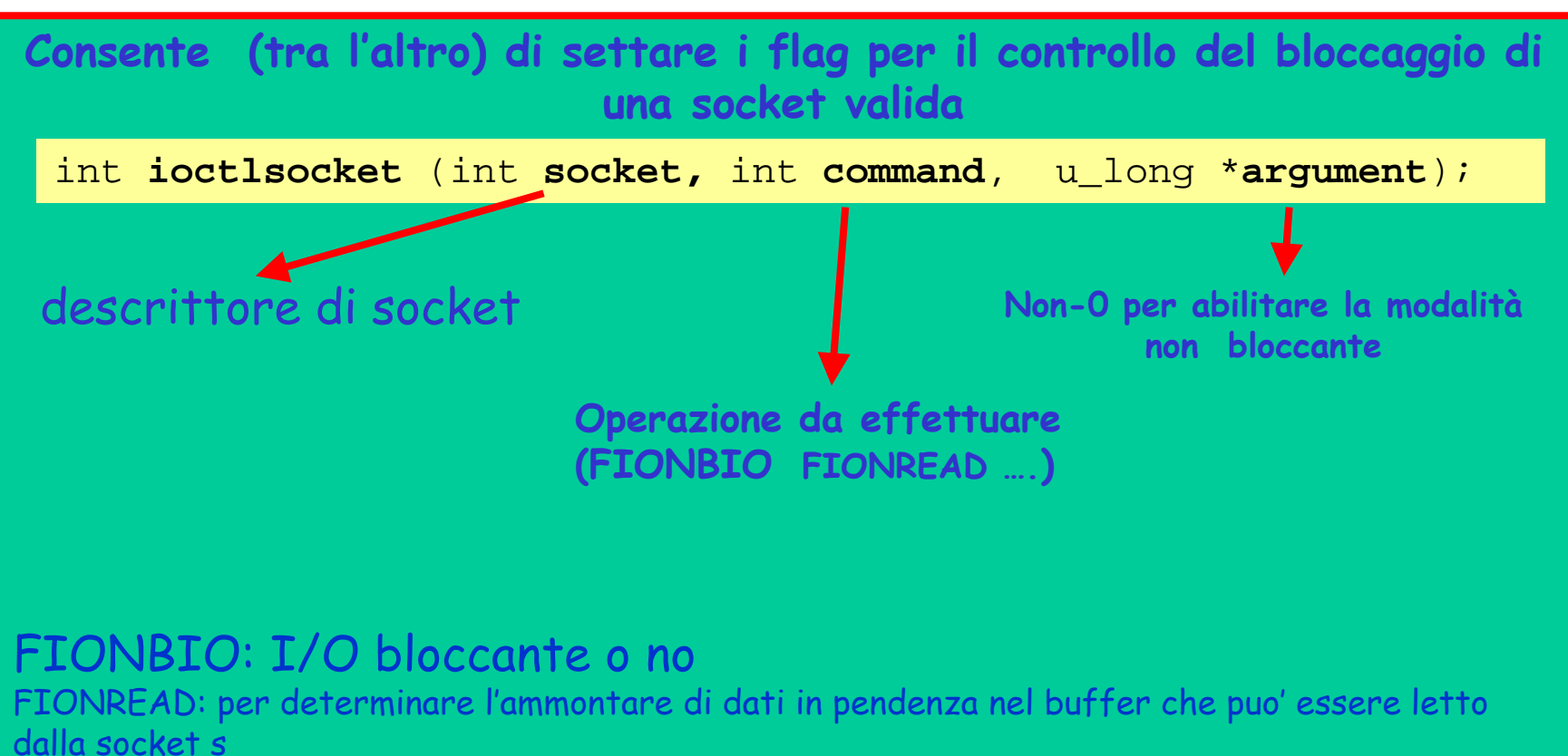

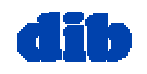

## Socket non bloccanti: esempio di I/O non bloccante

```
//-------------------------
// Initialize Winsock WSADATA wsaData; 
int iResult = WSAStartup(MAKEWORD(2,2), &wsaData); 
if (iResult != NO_ERROR) 
printf("Error at WSAStartup()\n"); 
//-------------------------
// Create a SOCKET object. SOCKET m socket;
m_socket
= socket(AF_INET, SOCK_STREAM, IPPROTO_TCP); 
if (m_socket
== INVALID_SOCKET) 
{ printf("Error at socket(): %ld\n", WSAGetLastError()); 
WSACleanup();
return; } 
//-------------------------
// Set the socket I/O mode: In this case FIONBIO 
// enables or disables the blocking mode for
the 
// socket based on the numerical value of iMode. \,// If iMode = 0, blocking is enabled; 
// If iMode != 0, non-blocking mode is enabled. 
u_long
iMode = 1; 
ioctlsocket(m_socket, FIONBIO, &iMode);
```
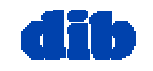

# Socket non bloccanti: richiesta di connessione

**Operazioni di Richiesta Connessione (connect )**.

Con **una socket UDP** la funzione connect() non e' realmente bloccante, perche' deve solo scrivere nel kernel l'indirizzo IP e il numero di porta dell'altro end-system, quindi anche nel caso di socket Non Bloccante la connect per l'UDP effettua sempre l'operazione interamente e restituisce il controllo al chiamante.

Invece **per il TCP** la chiamata del client alla connect() di una socket bloccante deve aspettare che, all'interno del *three way handshake*, il client abbia ricevuto il primo ACK. Solo allora puo' veramente bloccare il processo.

**Se la socket TCP e' di tipo Non Bloccante**, la chiamata del client alla connect() fa iniziare il procedimento di inizio connessione, cioe' fa spedire il primo ACK, ma se la connessione non puo' immediatamente essere instaurata la connect() termina con un codice d'errore **EINPROGRESS** ad indicare che l'operazione continua a livello inferiore.

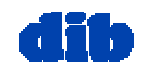

# Socket non bloccanti:

accettazione di una richiesta di connessione

**Operazioni di Accettazione Richiesta Connessione (accept).** Con una socket Non Bloccante, se l'operazione di accept non puo' restituire immediatamente una nuova connessione perche' la coda delle connessioni accettate e' vuota, la funzione ritorna immediatamente al chiamante restituendo il codice d'errore EWOULDBLOCK.

 Per i modelli di I/O, vedi par. 5.3, in particolare par. 5.3.1 di Donahoo & Calvert

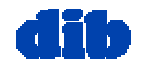